# **TRACK ADVISORY USER'S GUIDE FOR DISPATCHERS**

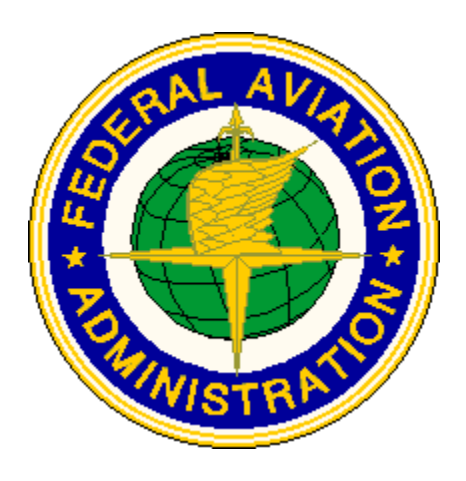

# **Effective: January 15, 2018**

# **OAKLAND ARTCC TRAFFIC MANAGEMENT UNIT ANCHORAGE ARTCC TRAFFIC MANAGEMENT UNIT**

# **TABLE OF CONTENTS**

### Page

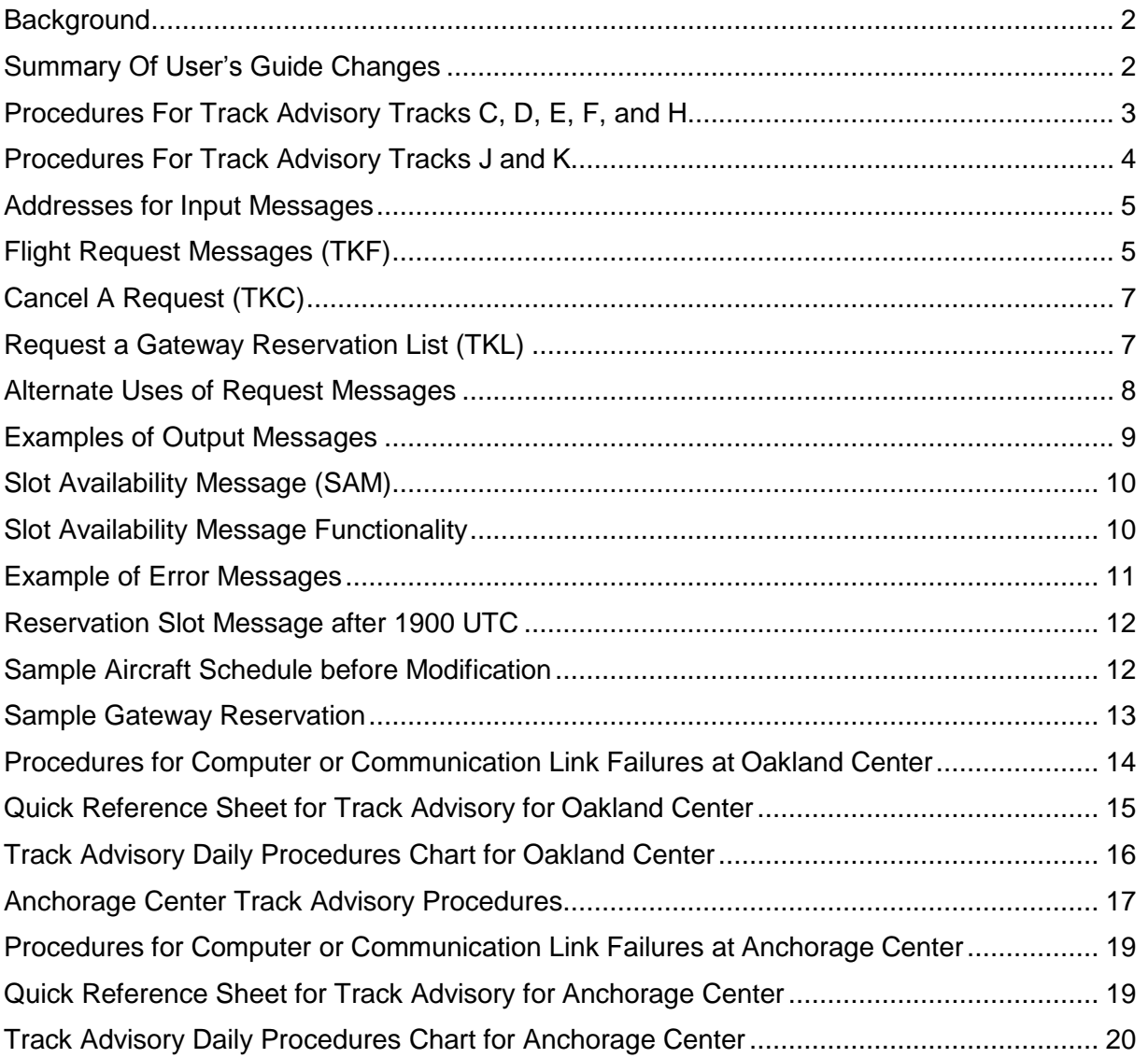

# **BACKGROUND**

<span id="page-2-0"></span>Track Advisory (TA) is a computer based program, utilizing DOTS Plus, which assigns a route of flight, an altitude and a 10 minute gateway ETA window using requested departure information. This program is used with Oakland Center's (ZOA) the Westbound Pacific Organized Tracks (PACOTS) and Anchorage Center's (ZAN) Russian Far East Tracks (RFE) route system. Obtaining slots for the same flight in both TA programs is **prohibited** as it has the potential to create unnecessary delays, secondary altitudes and secondary track options for other participating flights.

### **SUMMARY OF USER'S GUIDE CHANGES**

<span id="page-2-1"></span>Procedures for Anchorage Center Track Advisory Procedures was updated. New Gateways for BAKOL, TESMA and AGURA were added. The changes are highlighted in yellow.

# **PROCEDURES FOR TRACK ADVISORY FOR TRACKS C, D, E, F, and H**

ZOA publishes the Westbound PACOTS by 1100 UTC. After receipt of the Track Definition Message (TDM) and between 1200 UTC and 1549 UTC, dispatchers may transmit their track request options (TKFs) to ZOA via ARINC or NADIN/AFTN. TKF messages must be submitted for flights crossing the first fix of a Westbound PACOTS track **between 1900 UTC and 0100 UTC** that depart from KLAX, KSFO, KSJC, KPDX, KSEA, CYVR and other West coast area airports.

At 1550 UTC, ZOA TA will compile the TKF messages into a Gateway Reservation List (GRL). This list will allow a 10-minute departure window **and** 10 minutes separation between aircraft at the same altitude, on the same track, at the first fix of the track. This GRL is sent via ARINC/NADIN/AFTN to the address of all dispatchers that submitted a TKF message.

After 1550 UTC changes should be made electronically by submitting a new TKF. Any new TKF with the same flight call sign will replace the original TKF if the requested slot is available. If assistance is required contact the ZOA TA Position at 510-745-3771. The program will use the options within the TKF messages to try and insert fights into the available slots in the GRL. If a flight does not fit into the GRL, an electronic notification will be sent to the dispatcher and a new TKF message should be submitted.

### **DISPATCHERS SHOULD USE THE RELEASE TIMES, ALTITUDES AND TRACK ASSIGNMENTS FOR FLIGHT PLANNING PURPOSES.**

Flights with an ETA at the gateway fix **prior to 1900 UTC** or **after 0100 UTC** do **NOT** need a slot reservation and should **NOT** send TKF messages.

Flights requesting **FL270 and below** or **FL400 and above** do **NOT** need a slot reservation and should **NOT** send TKF messages.

# **PROCEDURES FOR TRACK ADVISORY FOR TRACKS J and K**

ZOA publishes PACOTS tracks J and/or K by 0000 UTC. Dispatchers may submit TKF messages to ZOA TA via ARINC or NADIN/AFTN **between 0200 UTC and 0359 UTC**. TKF messages must be submitted for flights departing KLAX or KSFO with an ETA at the first fix of track J or K **between 0600 UTC and 0930 UTC** and requesting FL280, FL300, FL320, FL340 or FL360.

At 0400 UTC, ZOA will compile the TKF messages into a GRL. This list will allow a 10 minute departure window **and** 10 minutes separation between aircraft at the same altitude, on the same track, at the first fix of the track. The GRL is sent via ARINC/NADIN/AFTN to the address of all dispatchers that submitted a TKF message. TKF messages submitted after 0400 UTC will be inserted into the remaining available slots based on the requested options.

After 0400 UTC changes should be made electronically by submitting a new TKF. Any new TKF with the same flight call sign will replace the original TKF if the requested slot time is available. If assistance is required contact the ZOA TA Position at 510-745- 3771. The program will use the options within the TKF messages to try and insert fights into the available slots in the GRL. If a flight does not fit into the GRL, an electronic notification will be sent to the dispatcher and a new TKF message should be submitted.

### **DISPATCHERS SHOULD USE THE RELEASE TIMES, ALTITUDES AND TRACK ASSIGNMENTS FOR FLIGHT PLANNING PURPOSES.**

Flights with an ETA at the gateway fix **prior to 0600 UTC** or **after 0930 UTC** do **NOT** need a slot reservation and should **NOT** send TKF messages.

Flights requesting **FL270 and below** or **FL380 and above** do **NOT** need a slot reservation and should **NOT** send TKF messages.

In both cases these flights will be released by the control tower.

# **ADDRESSES FOR INPUT MESSAGES**

<span id="page-5-0"></span>Messages transmitted to the ZOA TA program via ARINC or NADIN/AFTN must use the following addresses: ARINC: OAKDPXA NADIN/AFTN: KZOAZOZD

NOTE: Do not add extra lines of information to the messages, except for more flights on succeeding lines. Extra lines of information will cause an error message.

# **FLIGHT REQUEST MESSAGES (TKF)**

<span id="page-5-1"></span>As shown in the example below, a "TKF" is used on the first line when transmitting your message. At any time if a new TKF message with the same call sign is received it will replace the previous TKF. This means if a previously submitted TKF needs to be changed then submit a new TKF with the same call sign and the old TKF is replaced with the new one. No cancellation message is needed.

#### Example:

TKF ZZZ1234.1520.KSFO.RJAA.340.E.1555.15.340.F.1545.15.320.E.1540.25 .320.F.1540.25.300.E.1555.10.300.F.1545.10.340.G.1540.25.320.G.1 540.25.REM.

Requirements and limitations of a TKF message:

- 1. Each item is separated by a period "**.**".
- 2. Beginning a line with a period indicates that this line is a continuation of the current TKF message.
- 3. A period at the end of a line is optional.
- 4. Up to eight track options are allowed.
- 5. Do not use any other special characters or spaces between options.
- 6. An optional remarks line begins with "**.REM.**" ("**period REM period**").
- 7. The remarks line is limited to 63 characters.
- 8. Spaces may only be used in the remarks section.
- 9. Up to 20 flights may be specified in a single TKF message.

Breakdown of a TKF message:

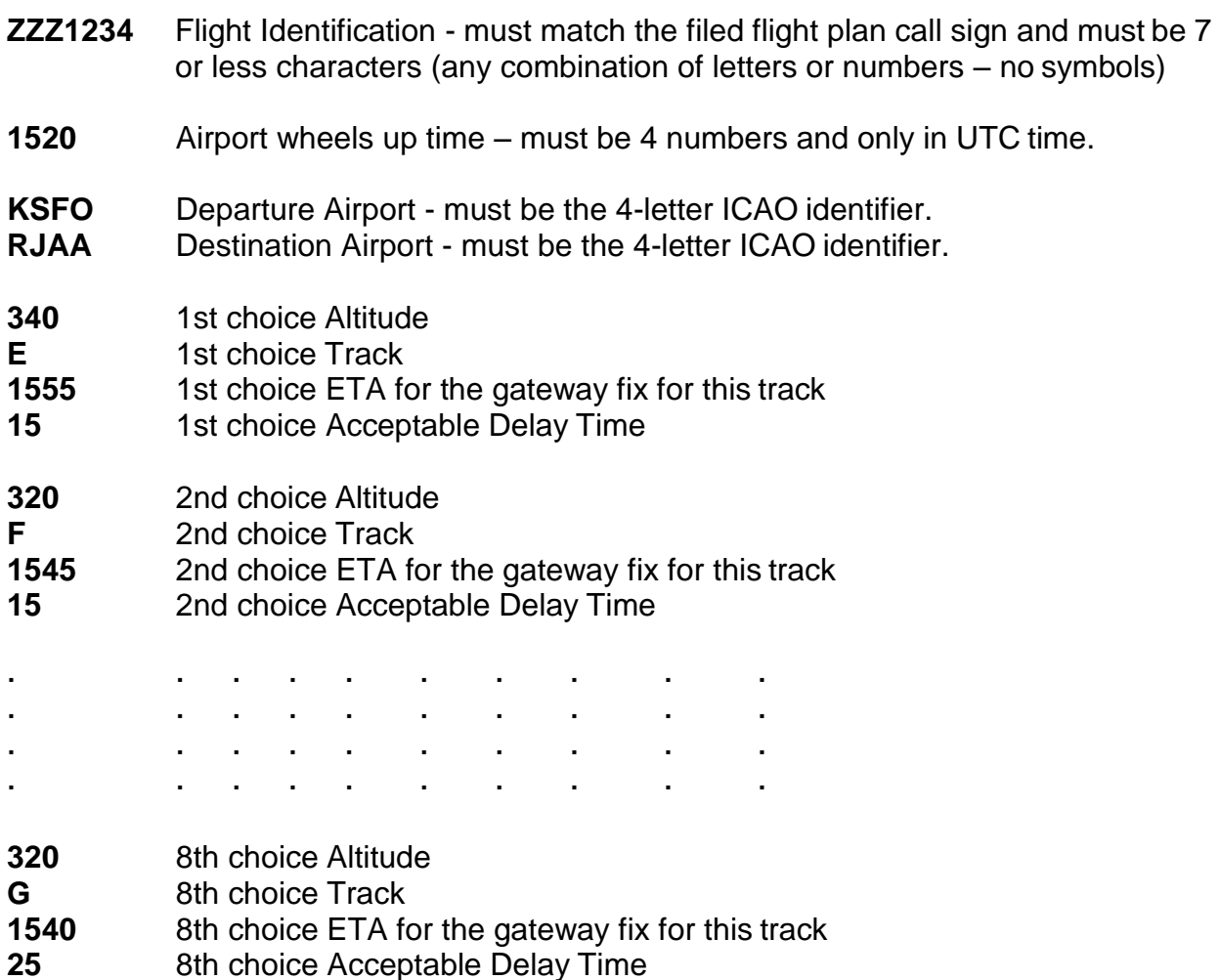

If a slot for the first option cannot be found within the specified delay time, the program will evaluate the second option and succeeding options until a slot is found and assigned. Track options 2 through 8 are not required. Submitting multiple options is recommended in order to increase chances of obtaining a slot during a congested time period.

If a slot is not found after the last available option is evaluated, the assumption will be that the user will submit another TKF or that they will file their flight plan clear of the Westbound PACOTS tracks.

**NOTE: Dispatchers are reminded that accurate ETEs to a track's gateway fix affects the release time and altitude. An inaccurate ETE may cause a flight to arrive at the gateway fix outside of the expected 10-minute window. If this happens the radar controller may have to assign the flight a less favorable altitude if the flight is in conflict with another flight that is within its window at the affected altitude.**

# **CANCEL A REQUEST (TKC)**

<span id="page-7-0"></span>Example: (One line required)

TKC.UAL1234

This will cause the removal of the flight from the current Track Advisory program. The TKC call sign must match the original TKF call sign submitted earlier.

### **REQUEST A GATEWAY RESERVATION LIST (TKL)**

<span id="page-7-1"></span>Example:

TKL

Optional:

TKL.xxxxxxx

"xxxxxxx" is the address of your alternate printer.

- 1. If the Gateway Reservation list is available, one will be transmitted to the address that initiated the request.
- 2. If the Gateway Reservation list is not available, an error message will be transmitted to the address making the request.

# **ALTERNATE USES OF REQUEST MESSAGES**

<span id="page-8-0"></span>The TA program allows for consecutive TKF and TKC requests to be included into a single message. Up to 20 requests can be made in a single message.

For example, a dispatcher may have already requested and received slots for two or more aircraft. A decision by the dispatcher may be made to swap the slots of two aircraft due to maintenance problems. The dispatcher would cancel the first flight; change the second flight's slot and the give the first flight the second flights slot.

Original requests:

TKF AC7.2310.CYVR.RKSS.320.C.2336.30.340.D.2342.30 AC9.2330.CYVR.RKSS.320.C.2356.30.340.D.0002.30.300.C.2356.99 .REM.DISPATCH PHONE XXX-XXX-XXXX AC3.2240.CYVR.RKSS.300.D2312.15.320.C.2306.99.REM.B747-400.

Assume that the above requests were accepted for the first option with no delay. The following message would swap the two flights within the GRL:

TKC.AC7 TKF AC9.2310.CYVR.RKSS.320.C.2336.30 .REM.SLOT SWAPPED WITH AC7, DISPATCH XXX-XXX-XXXX AC7.2330.CYVR.RKSS.320.C.2356.30 .REM.LATE LEAVING FOR ADDITIONAL CARGO

The new remarks would replace the previous remarks as the above message replaces the original TKF message. If the previous remarks still apply and are needed, include them in the new TKF message. The computer reads the first line and then executes the instruction before reading the second line. This sequence of completing each line's instructions first allows this slot swapping to occur without losing the slot to another user.

### **EXAMPLES OF OUTPUT MESSAGES**

<span id="page-9-0"></span>The following output message is for a properly formatted TKF message received before the GRL was transmitted.

THE FOLLOWING TRACK ADVISORY REQUEST WAS ACCEPTED OK AC7.2310.CYVR.RKSS.320.C.2336.30.340.D.2347.30

The following output message is for a properly formatted TKF message received after the GRL was transmitted, but not inserted into the GRL because the options submitted were not available. This message will require the dispatcher to change options and resubmit the request in order to obtain a slot or plan a flight that remains clear of the Westbound PACOTS tracks.

THE FOLLOWING TRACK ADVISORY REQUEST WAS ACCEPTED OK AC7.2310.KLAX.RKSS.320.F.0002.30.340.G.2355.30 FLIGHT ENTRY WAS NOT INSERTED INTO LIST - CHANGE OPTIONS

The following output message is for a properly formatted TKF message received after the GRL was transmitted and successfully inserted into the listing:

THE FOLLOWING TRACK ADVISORY REQUEST WAS ACCEPTED OK AC7.2310.KLAX.RKSS.320.F.0023.30.340.G.0010.30 TRACK=G ALTITUDE=340 DEPARTURE TIME=2317 ALCOA TIME=0017

The above flight did not fit into the first track (F), which used the fix REDWD. The gateway fix time supplied by the dispatcher for track G was then evaluated and a slot was found with in the allowed maximum delay time. This flight will take a 7-minute delay and fly on track G at FL340.

# **SLOT AVAILABILITY MESSAGE**

The slot availability message is generated and transmitted to a dispatcher when the assigned departure delay can be shortened or a slot that was previously unavailable has now become available. The slot is not automatically reserved and the dispatcher must submit a TKF message to reserve the slot. The slot is available to any dispatcher that can submit TKF request. The following is an example of a slot availability message.

The following slot is currently available for AC4:

Track =  $E$ , Alt = 300, Time at ALCOA 2130

This slot corresponds to option number 1 with 0 minutes delay of original TKF message. You may reserve the slot by submitting a TKF message.

# **SLOT AVAILABILITY MESSAGE (SAM) FUNCTIONALITY**

The slot availability message function is active when the TA system is in the Negotiation Mode (1550 UTC to 0100 UTC). Each time a slot reservation is cancelled or changed, a message is automatically sent to the next flight that was delayed or denied a preferred altitude advising them that an earlier departure time or the preferred altitude is currently available. Only flights that show a delay within 20 minutes of the available gateway time slot are candidates. The priorities listed below determine which flight the message will be given the SAM:

- 1. Flights that are reserved on the same track and at the same altitude as the available slot but only with a time delay. Flights within this group are prioritized by the order of the ETA at the gateway fix following the available time slot.
- 2. Flights that are reserved on the same track but at an altitude that is a secondary requested altitude and the available slot altitude is the preferred option. If more than one flight is in this category, priority is given to the flight that would get the greatest improvement in the reserved option. For example, a flight that could switch from the fourth to the second option would have higher priority than a flight that could switch from the second to the first option. The final tiebreaker is the improvement in delay time gained by using the newly opened slot. For example, a flight that could reduce its delay from 20 to 10 minutes has a higher priority than a flight that could reduce its delay from 8 to 5 minutes.
- 3. Flights not reserved on the same track as the available slot. If more than one flight is in this category, the same tiebreakers used in item 2 above are used.

### **EXAMPLE OF ERROR MESSAGES**

<span id="page-11-0"></span>The following are error type messages that are output when a request is first received with errors:

THE FOLLOWING TRACK ADVISORY REQUEST CONTAINS AN ERROR AC4.2325.KLAX.RKSS.320.F.0007.30.330.G.0001.30 INVALID ALTITUDE FOR SECOND OPTION

VALID ALTITUDES ARE FL280,300,320,340

THE FOLLOWING TRACK ADVISORY REQUEST CONTAINS AN ERROR AC3?.2310.KLAX.RKSS.320.F.0002.30.340.G.2355.30 NO SPECIAL CHARACTERS ALLOWED IN FLIGHT ID

THE FOLLOWING TRACK ADVISORY REQUEST CONTAINS AN ERROR AC27.2200.KLAX.RKSS.320.F.2245.30.340.G.2237.30 DEPARTURE TIME IS 19 MINUTES FROM NOW PLEASE PHONE 510-745-3771 FOR MANUAL UPDATE

THE FOLLOWING TRACK ADVISORY REQUEST CONTAINS AN ERROR AC8.C310.KPDX.RKSS.320.C.0002.30.340.D.0012.30 TIMES MUST BE IN UTC HHMM FORMAT

THE FOLLOWING TRACK ADVISORY REQUEST CONTAINS AN ERROR AC1.2100.KSEA.RJAA.340.C.2140.320.D.2140.15.340.D.2140.15 SECOND TRACK IS INVALID

(Note: The second track was valid; the request is missing the 1st option delay time.)

THE FOLLOWING TRACK ADVISORY REQUEST CONTAINS AN ERROR AC2.2000.KLAX.RJAA.340.F.2130.10.320.F.2130.15.340.G.2120.15 UTC FIX TIME IS TOO FAR INTO FUTURE AFTER DEPARTURE TIME

THE FOLLOWING TRACK ADVISORY REQUEST CONTAINS AN ERROR AC10.2115.KLAX.RCTP.340.F.2145.:10.320.F.2145.15.340.G.2135.15 NO SPECIAL CHARACTERS ALLOWED IN DELAY TIME

NOTE: The previous error messages will have the following message attached to them:

SEE THE DISPATCHERS USERS GUIDE FOR SAMPLE FORMATS.

### **RESERVATION SLOT MESSAGE AFTER 1900 UTC**

<span id="page-12-0"></span>There is no longer a distinction between TKF request sent after 1900 UTC they will be processed in the same manner as all TKF messages received while TA is in the negotiation mode.

### <span id="page-12-1"></span>**SAMPLE AIRCRAFT SCHEDULE BEFORE MODIFICATION**

The following list is a sample of flights submitted to the Track Advisory program before modification. This list will not be available to the dispatchers.

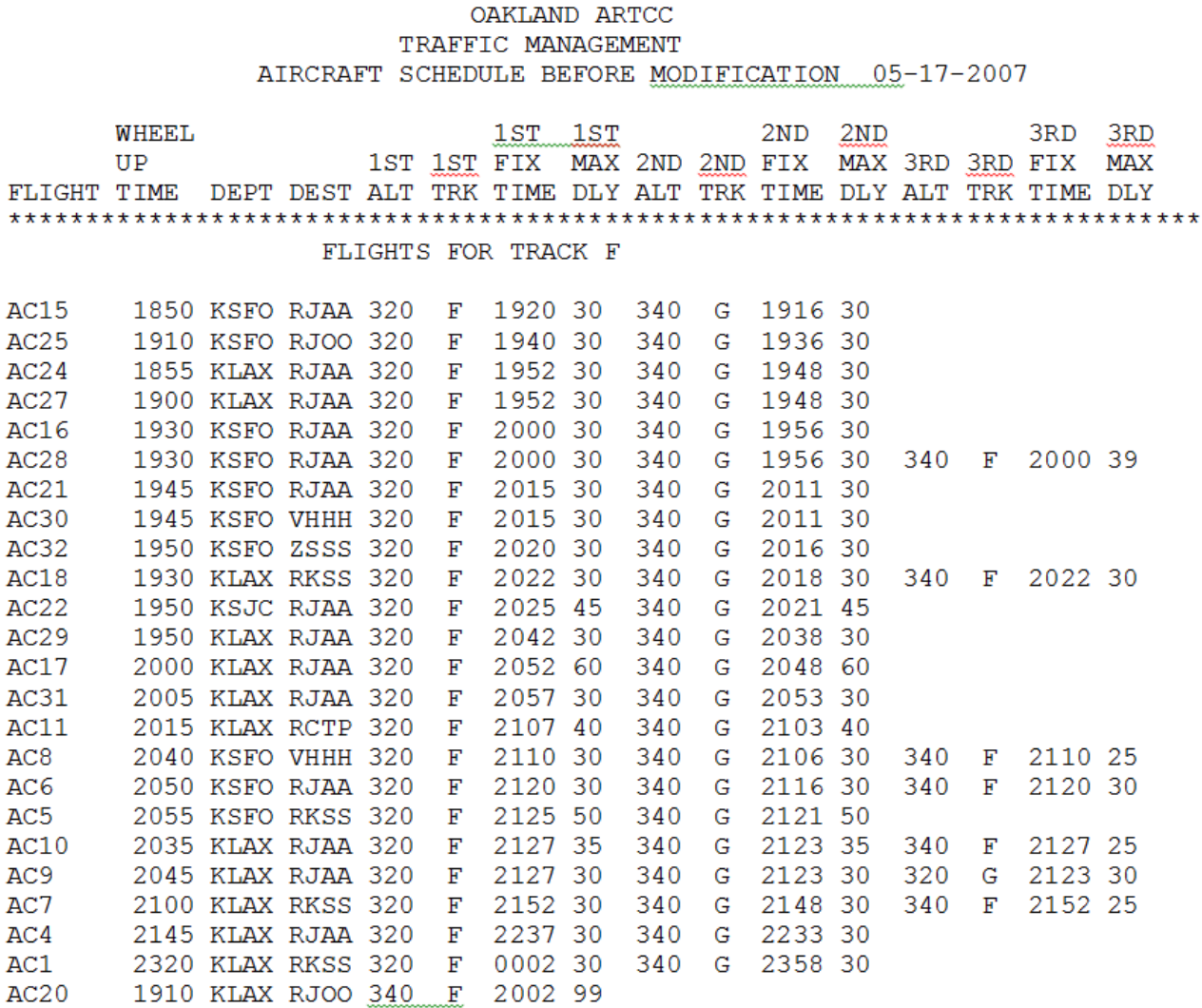

### **SAMPLE GATEWAY RESERVATION LIST**

The following list is a sample of what dispatchers will receive via ARINC/AFTN/NADIN. This list will be transmitted in multiple parts.

Gateway Reservation List (compiled 05/17/15 15:50)

OAKLAND ARTCC TRAFFIC MANAGEMENT OCEANIC TRACK ADVISORY

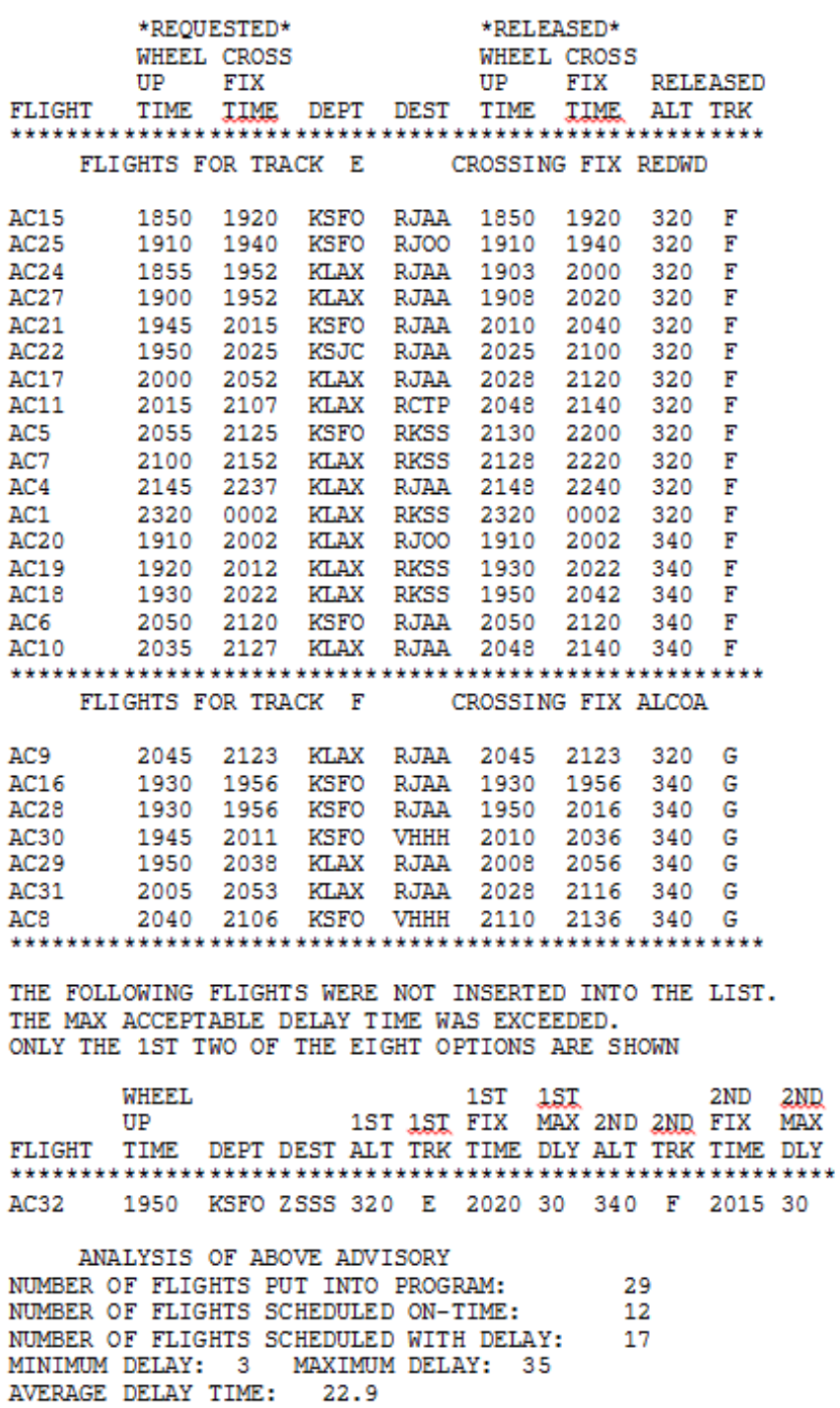

# <span id="page-14-0"></span>**PROCEDURES FOR COMPUTER OR COMMUNICATION LINK FAILURES AT OAKLAND CENTER**

In the event that the TA system fails, the following procedure will be used until normal service is restored.

Users will be notified to forward TKF requests via Fax (510-745-3339). If a FAX is unavailable, call in your flight requests or use the alternate NADIN/AFTN address as listed on Quick Reference sheet. Please include your name and phone number with your flight request. Flight request must be received between 1330 UTC AND 1545 UTC.

After 1550 UTC Oakland Center will compile a listing. Dispatchers should not expect to receive the Gateway Reservation list until 1730 UTC.

Changes or additions after 1550 UTC must be made by phone (510-745-3771).

In this manual mode of TA, the TKL function to request additional or updated GRLs is not available.

# <span id="page-15-0"></span>**QUICK REFERENCE SHEET FOR TRACK ADVISORY FOR OAKLAND CENTER**

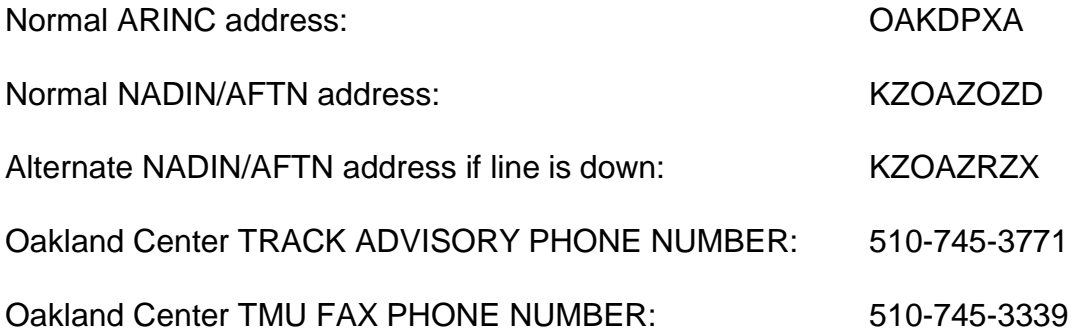

### **TIME PROCEDURE**

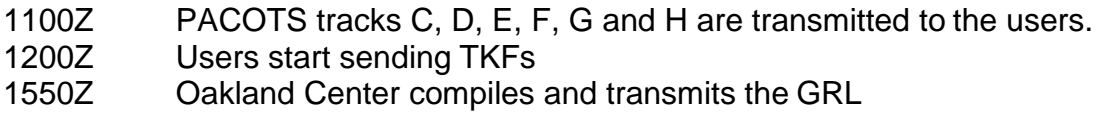

### **1900Z to 0100Z TA active for tracks C, D, E, F, G and H.**

\*\*\*\*\*\*\*\*\*\*\*\*\*\*\*\*\*\*\*\*\*\*\*\*\*\*\*\*\*\*\*\*\*\*\*\*\*\*\*\*\*\*\*\*\*\*\*\*\*\*\*\*\*\*\*\*\*\*\*\*\*\*\*\*\*\*\*\*\*\*\*\*\*\*\*\*

- 0000Z PACOTS tracks J and K are transmitted to the users.
- 0200Z Track Advisory will accept TKF messages for tracks J and/or K
- 0400Z Oakland Center complies and transmits GRL.
- 0500Z If track volume is low Track Advisory is canceled.

### **0600Z to 0930Z TA active for tracks J and K.**

NOTE: The ten-minute departure window for flights begins at the CDT.

### **DISPATCHERS SHOULD USE THE RELEASE TIMES, ALTITUDES AND TRACK ASSIGNMENTS FROM THE GATEWAY RESERVATION LIST FOR FLIGHT PLANNING PURPOSES.**

### **DISPATCHER MESSAGES:**

TKF - Two or more line flight request. TKC - Cancel flight request. TKL - Request GRL.

# <span id="page-16-0"></span>**TRACK ADVISORY DAILY PROCEDURES CHART FOR OAKLAND CENTER**

#### OAKLAND ARTCC TMU

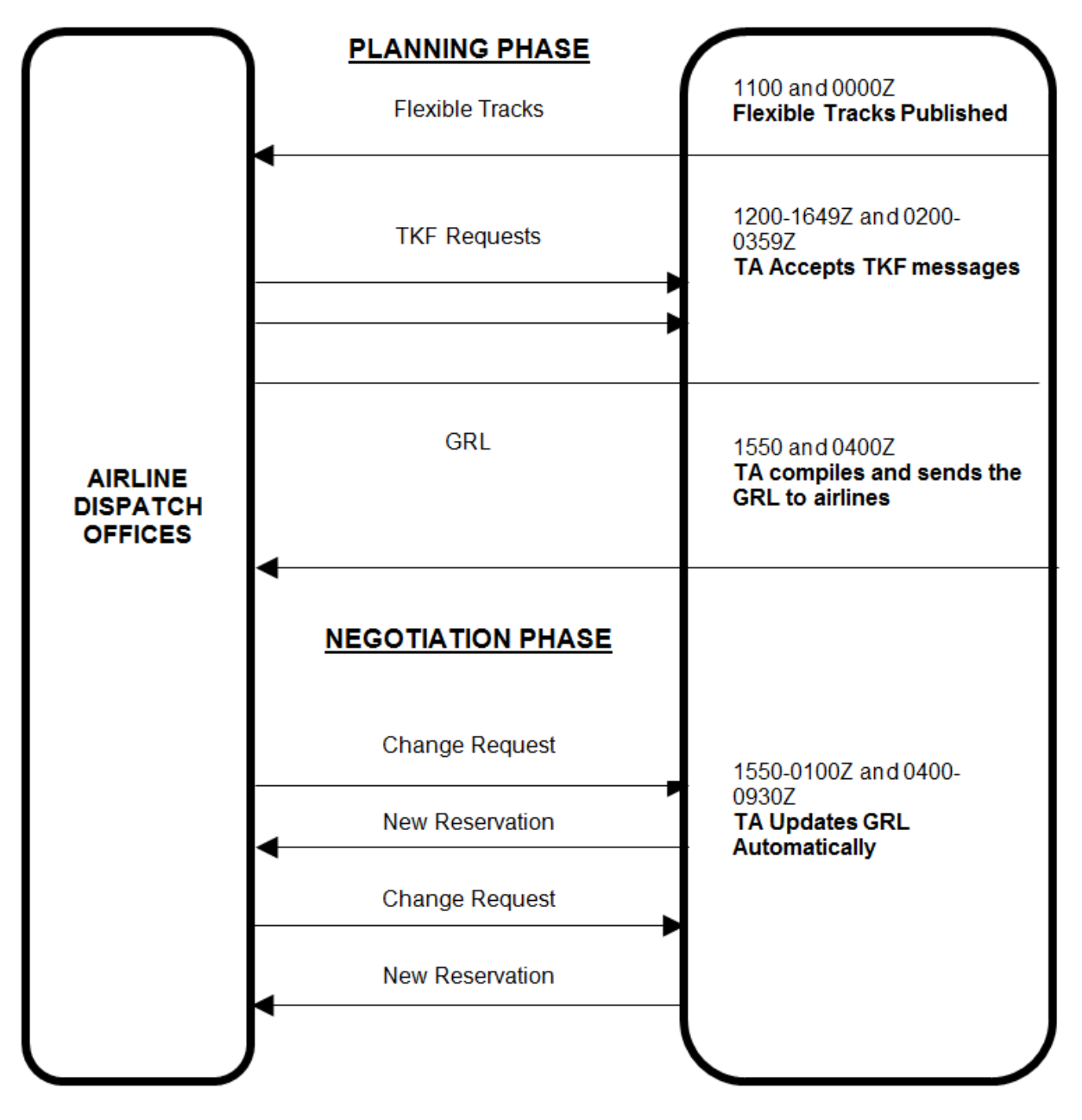

# <span id="page-17-0"></span>**ANCHORAGE CENTER TRACK ADVISORY PROCEDURES**

This section provides specific procedures for westbound flights planning to enter the Russian Cross Polar and Trans East (CP/RTE) route system. Dispatchers must transmit daily TKF options to Anchorage ARTCC (ZAN) for all westbound flights planning to enter the CP/RTE tracks according to the following table:

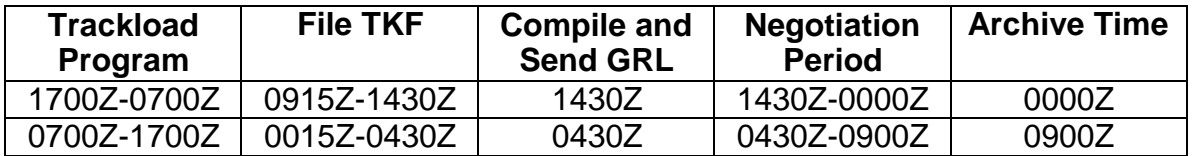

1700 UTC – 0700 UTC: GRL is compiled and sent to users at 1430 UTC. 1430 UTC – 0000 UTC: The negotiation period.

0000 UTC – 0700 UTC: All TKF requests must be called in to ZAN - 907-269-1840.

0700 UTC – 1700 UTC: GRL is compiled and sent to users at 0430 UTC. 0430 UTC – 0900 UTC: The negotiation period. 0900 UTC – 1700 UTC: All TKF requests must be called in to ZAN - 907-269-1840.

Required track load minima and useable altitudes at the gateway fixes:

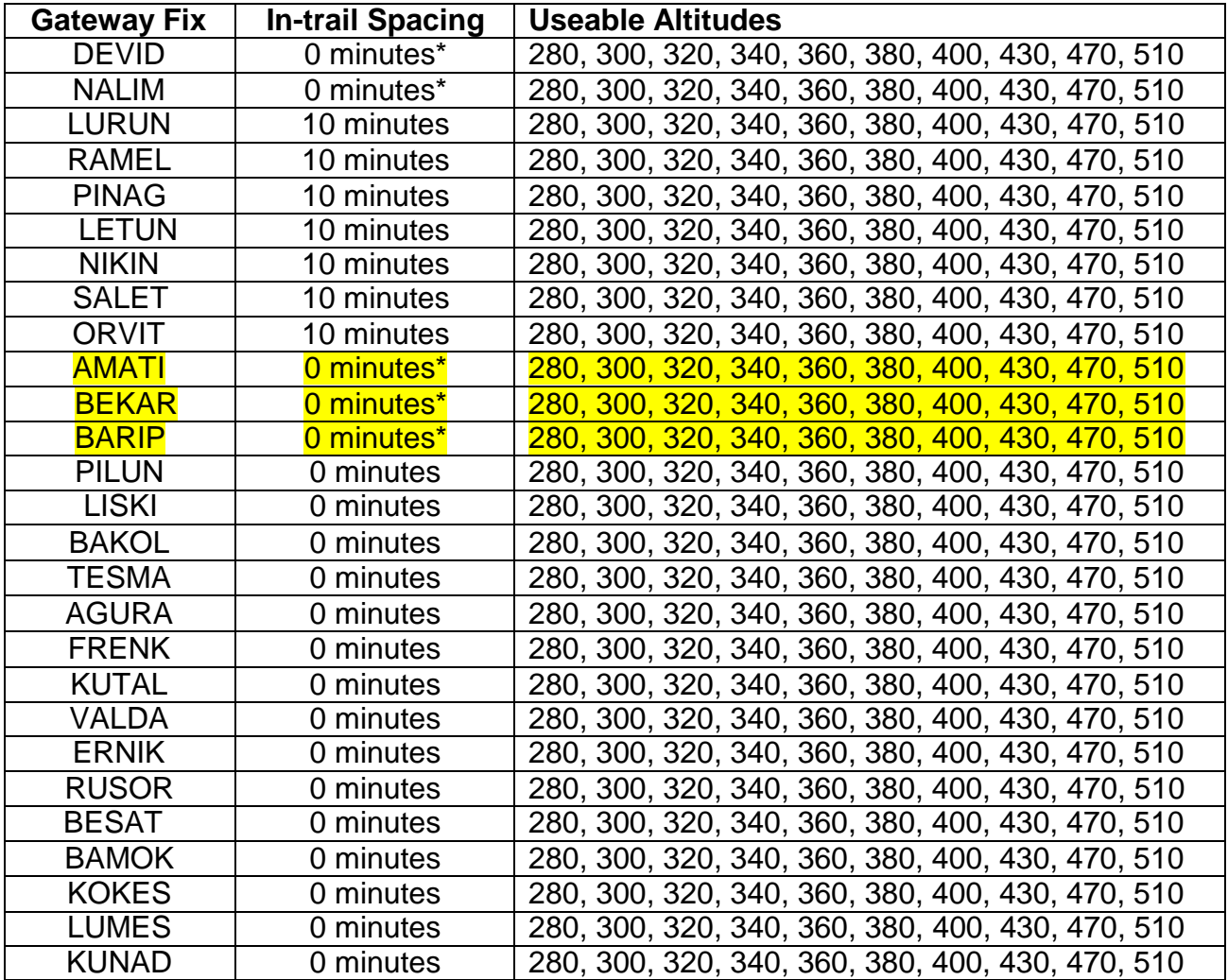

\*Denotes Fix is included in the Cross Polar Zero Minute Track Slot Allocation trial.

NOTE 1: For flights transiting the RTE/CP routes, dispatchers/flight crews are reminded that the GRL is a tool used to assist dispatchers in their flight planning and to provide air traffic facilities early intent information. Tactical sequencing may be utilized to ensure required in-trail spacing for aircraft at the same altitude. This may include speed control and/or vectors to accomplish the required spacing.

NOTE 2: The TA program software does not consider aircraft performance characteristics when assigning slots on the GRL. Therefore, even though a flight may arrive at the GRL fix "on-time", the flight may not be assigned the GRL altitude.

NOTE 3: Until time of departure, dispatchers should update the information provided on the GRL on all planned flights by submitting a new *TKF* request as outlined in this guide. To provide for more dynamic system awareness, operators may revise their GRL information including **any** changes to the wheels-up time, requested altitude, or estimate at the gateway fix, at any time after departure. If further assistance is required, the customer may contact the ATCSCC or ZAN TMU as outlined below for assistance.

- Call the ATCSCC International Operations Position at +1 540-359-3158 with any issues pertaining to the CP routes between DEVID and BARIP.
- $\triangleright$  Call ZAN TMU at +1 907-269-1840 with any issues pertaining to the RTE routes PILUN and south.

### **Example of ZAN TKF message format:**

**TKF** 

Call Sign).2000.KSFO.RJAA.320.VALDA.0130.15.300.VALDA.0130.20. REM.DISPATCHER REMARKS GO HERE FOR THE FLIGHT

After the GRL is published, TKF messages will be processed automatically without TMU intervention during the negotiation period.

Transmit messages to the ZAN TA program via ARINC or NADIN/AFTN using the following addresses:

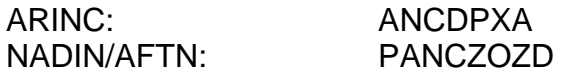

**1430 - 0000 UTC & 0430 - 0900 UTC: Slot availability message function is active.** 

REVISED RESERVATION FOR UAL1 DEPARTING KSFO HAS BEEN APPROVED

TRACK=VALDA ALTITUDE=340 DEPARTURE TIME=2040 VALDA TIME=0211

# **PROCEDURES FOR COMPUTER OR COMMUNICATION LINK FAILURES AT ANCHORAGE CENTER**

In the event that the TA system fails, the following procedure will be used until the service is restored:

Users will be notified to forward flight requests via the alternate AFTN address as listed on the Quick Reference sheet below or via FAX or phone. Please include your name and phone number with your flight request.

After 1430 UTC, ZAN will compile a GRL. Dispatchers should not expect to receive the GRL until 1530 UTC.

Any changes or additions after 1430 UTC must be made by phone (907-269-1840).

In this manual mode of TA, the TKL function to request additional or updated GRLs is not available.

### **QUICK REFERENCE SHEET FOR TRACK ADVISORY FOR ANCHORAGE CENTER**

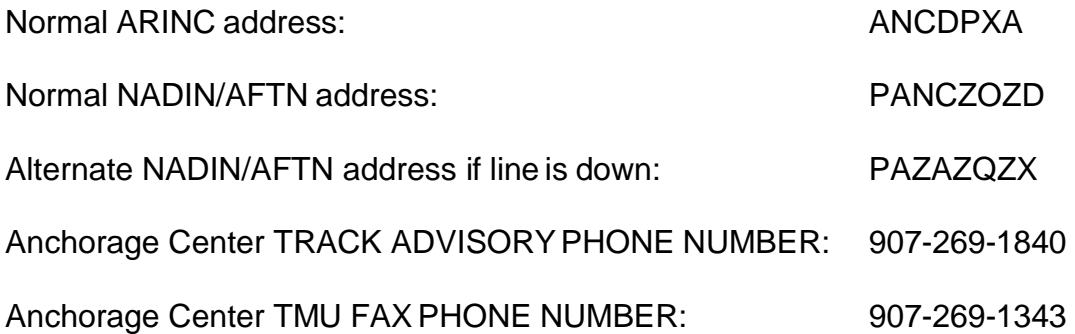

### **DISPATCHERS SHOULD USE THE RELEASE TIMES, ALTITUDES AND ROUTINGS FROM THE GRL FOR FLIGHT PLANNING PURPOSES.**

### **DISPATCHER MESSAGES:**

- TKF Two or more line flight request.
- TKC Cancel flight request.
- TKL Request a GRL.

# **TRACK ADVISORY DAILY PROCEDURES CHART FOR ANCHORAGECENTER**

#### **PLANNING PHASE Gateway Requests 0015-0430Z TA Processor Accepts Gateway Requests Two Separate Request Periods 0915-1430Z TA Processor Accepts Gateway Requests 0430Z TA Processor Builds Gateway Reservation List** Gateway Reservation List **Builds Gateway 1430Z TA Processor Reservation List AIRLINE DISPATCH OFFICES NEGOTIATION PHASE 0430-0900Z and 1430-0000Z Change Request New Reservation TA Processor Updates List Automatically**  Automated requests are coordinated before approval. Automated messages returned to users. **Change Request New Reservation 0000-0700Z and 0900-1700Z Call Anchorage TMU at (907) 269-1840 for Gateway Reservation.**

#### **ANCHORAGE ARTCC TMU**